## ការណែនាំចាប់ផ្តើមរហ័សសម្រាប់អ្នកថែទាំដោយប្រើកម្មវិធីទូរសព្ទ **evvie** បានធ្វើបច្ឆប្បន្នភាពខែមេសា ឆ្នាំ 2022

ការណែនាំនេះនឹងណែនាំអ្នកតាមរយៈការបង្កើតវេនដោយដៃលើវិបដកថល <mark>evvie</mark> ។ ប្រសិនបើអ្នកមិនទាន់បានចូលវិបដកថល <mark>evvie</mark> នៅឡើយ សូមមើលការណែនាំរហ័ស **FMS**One សម្រាប់សេចក្តីណែនាំ។ វេនដែលធ្វើដោយដៃគឺមិនអនុលោមតាម EVV ហើយគួរតែត្រូវបានប្រើតែនៅពេលដែលសេវាកម្មមិនតម្រូវឱ្យមាន EVV ឬមានបញ្ហាងាមួយនឹងការកត់គ្រាវេនដោយប្រើកម្មវិធីទូរសព្ទ។

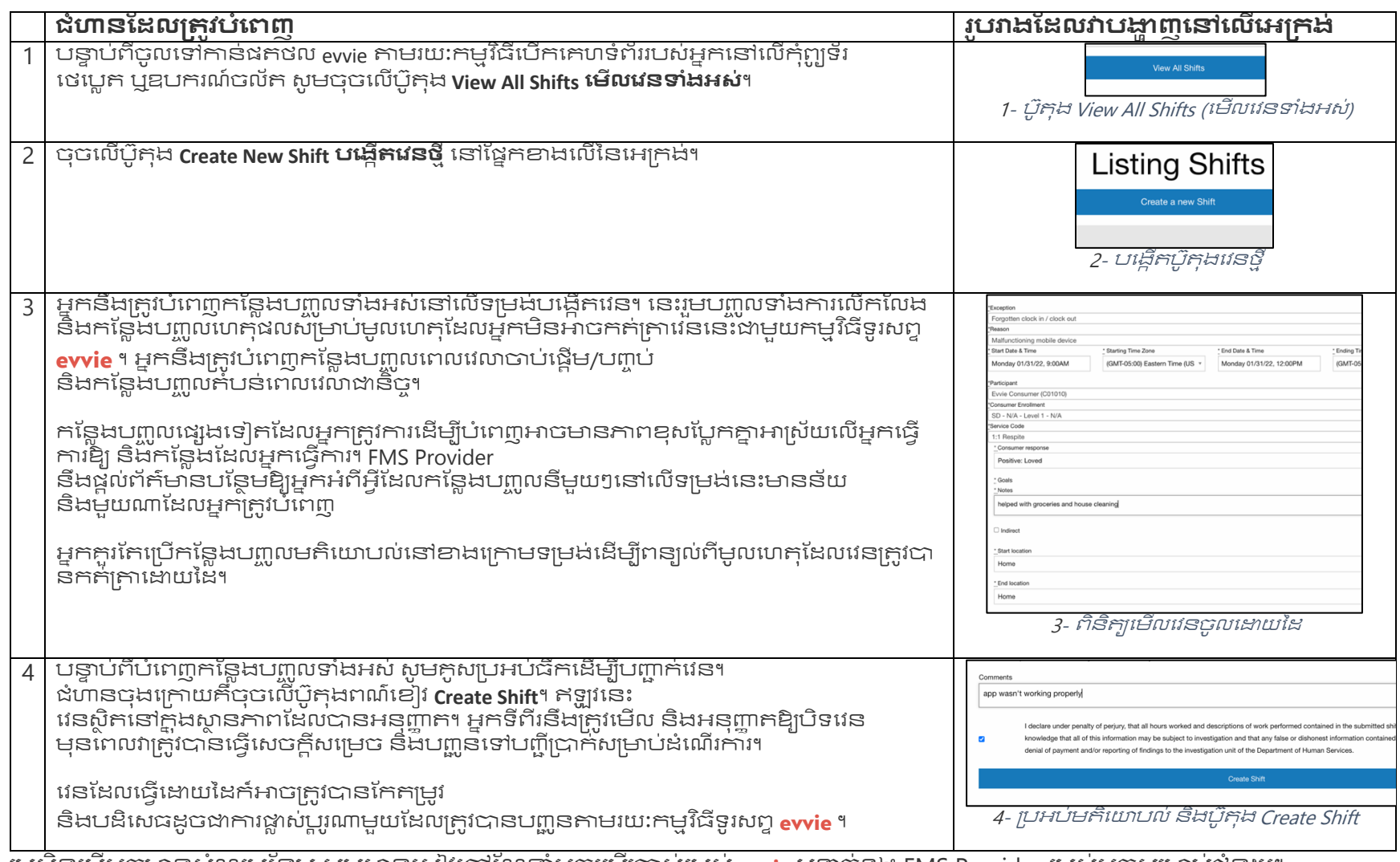

ប្រសិនបើអ្នកមានសំណួរបន្ថែម សូមអានសៀវភៅណែនាំអ្នកប្រើប្រាស់របស់ <mark>evvie</mark> ឬទាក់ទង FMS Provider របស់អ្នកសម្រាប់ជំនួយ។

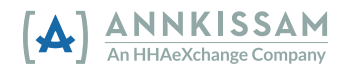